Chapter 1, Diving into Libgdx

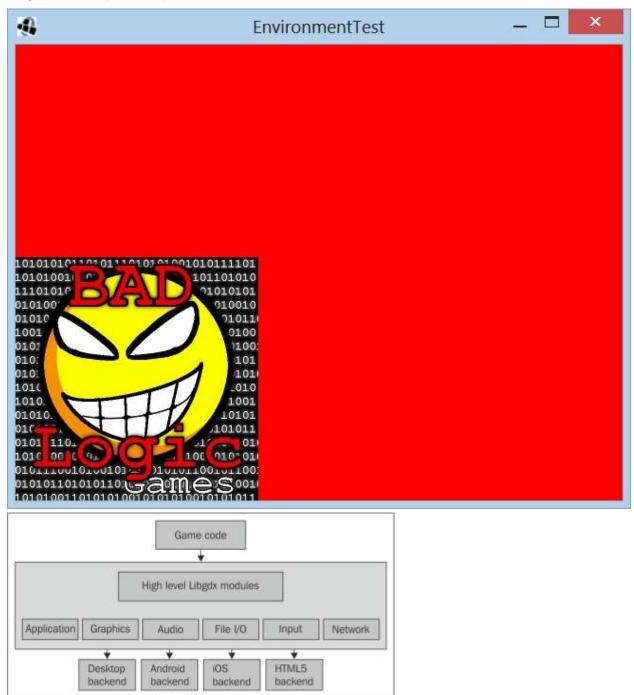

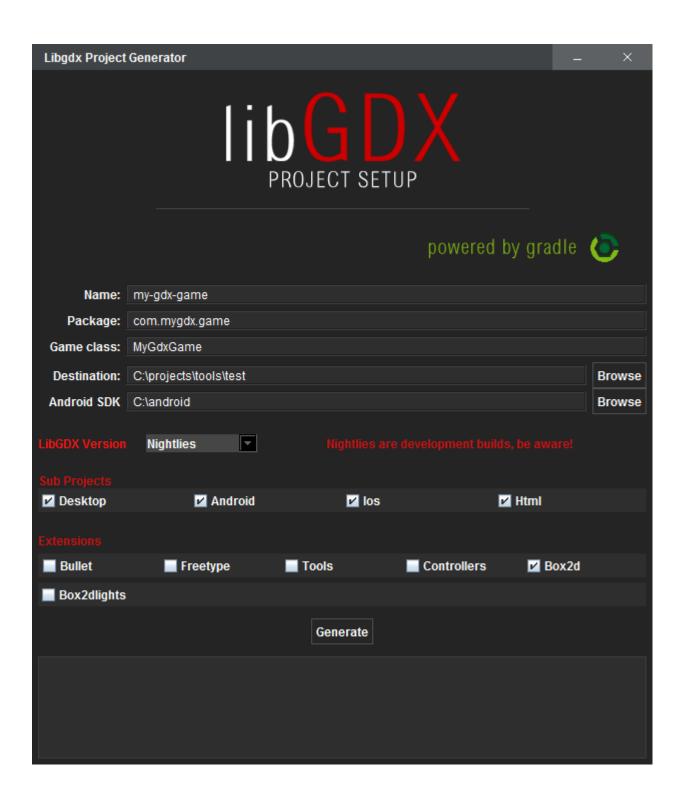

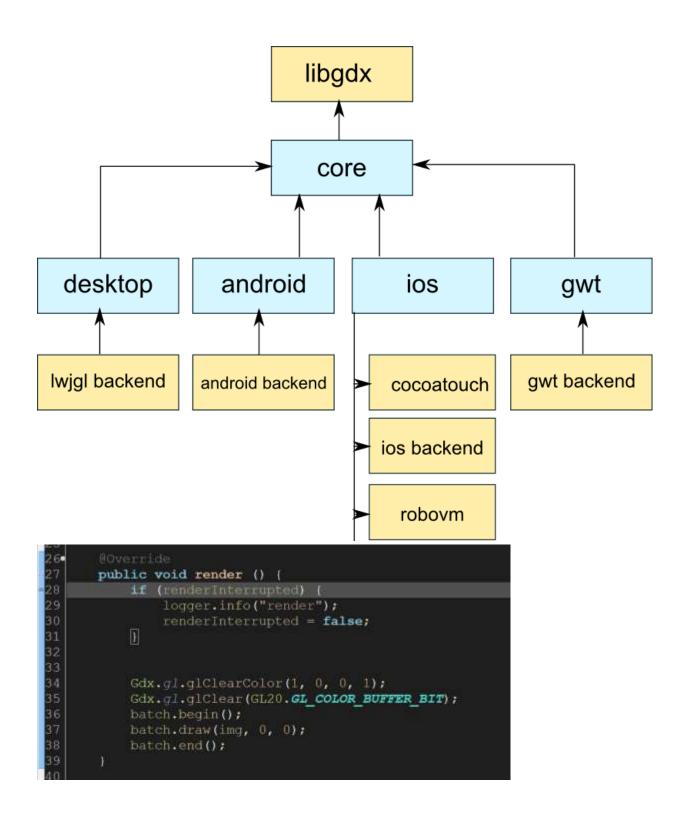

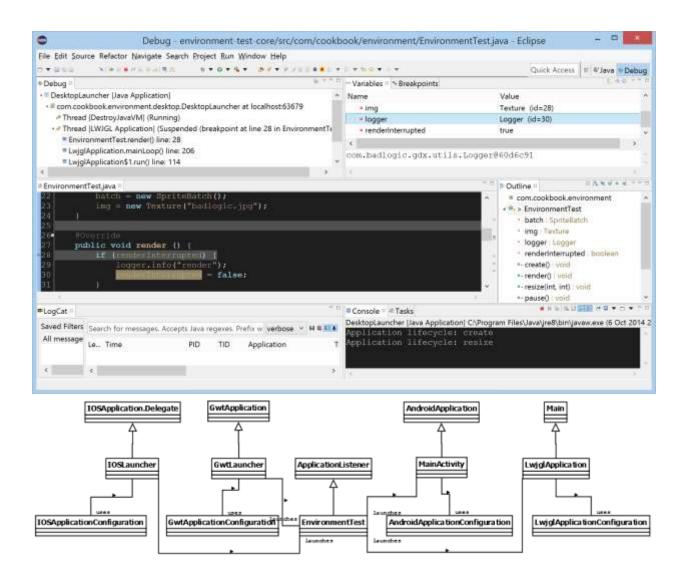

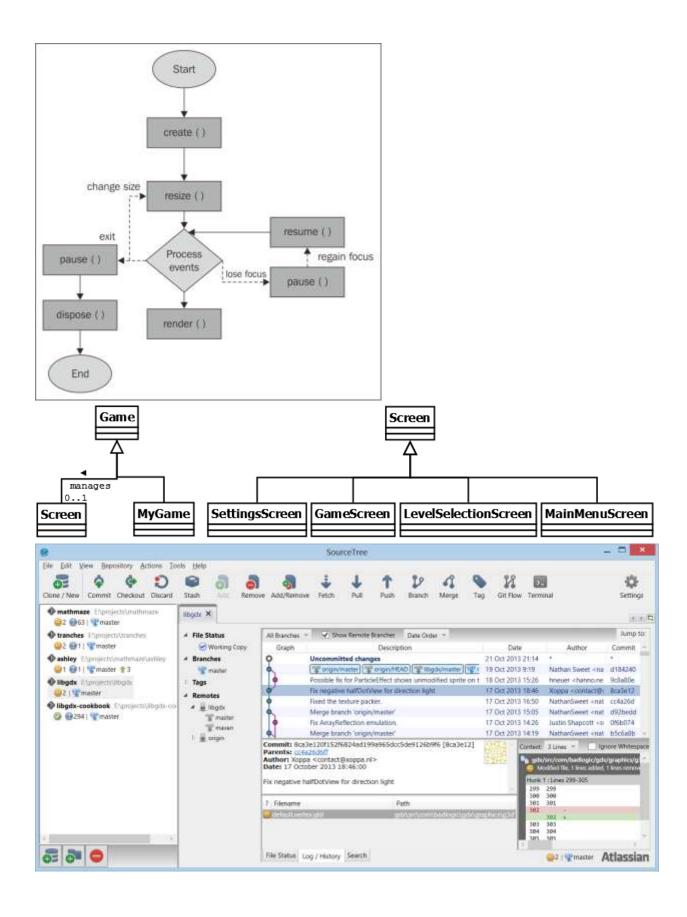

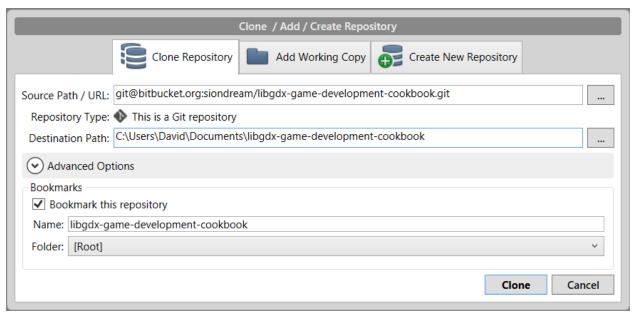

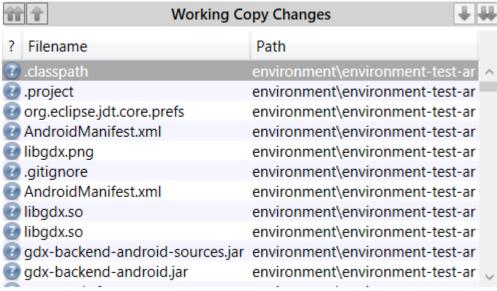

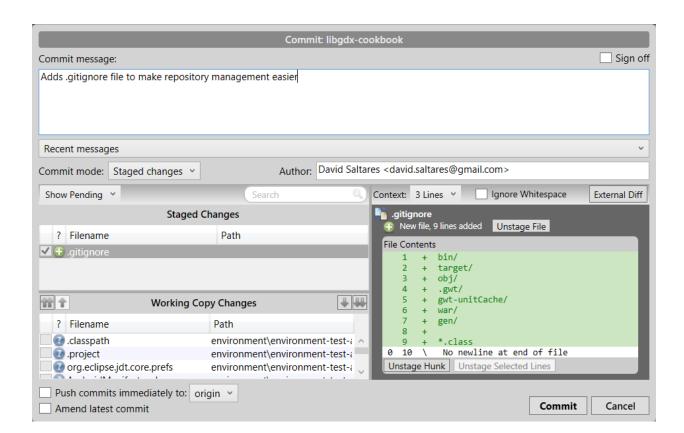

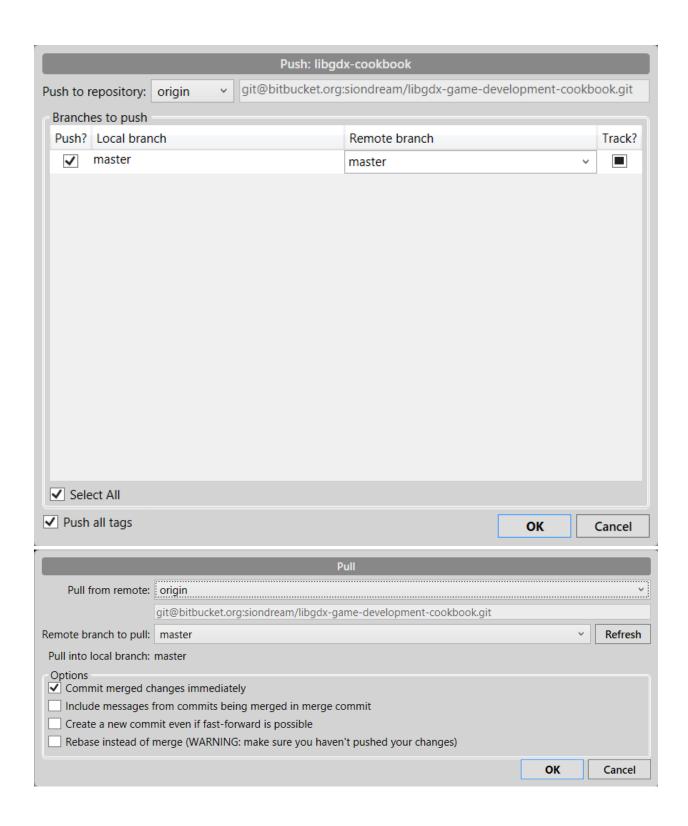

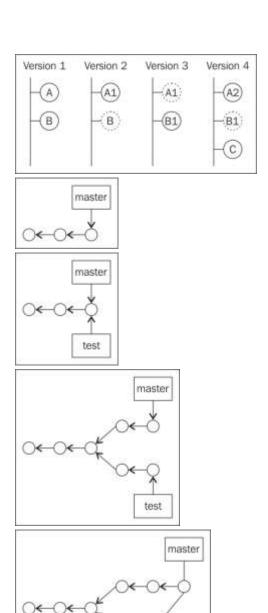

test

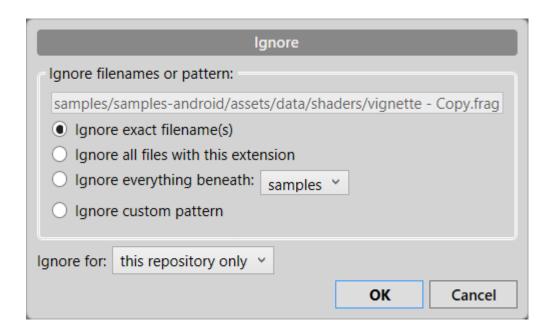

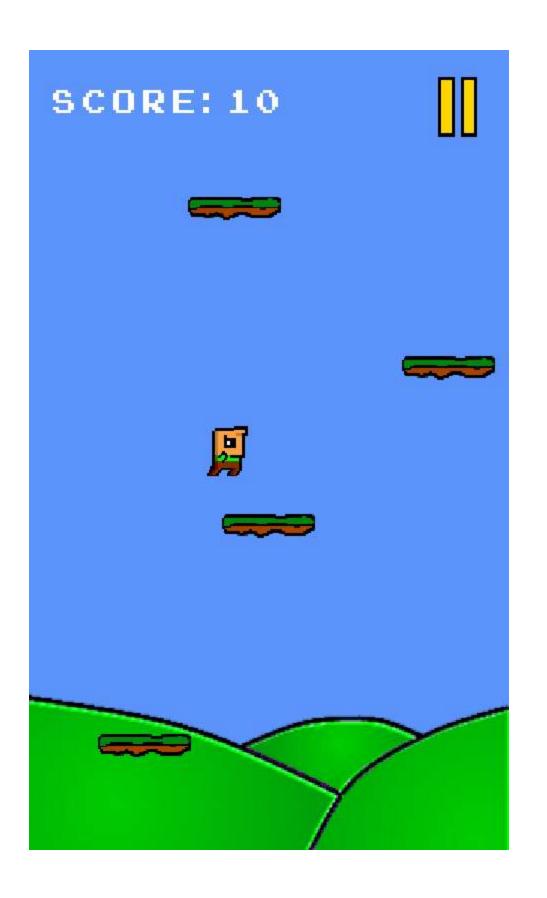

Chapter 2, Working with 2D Graphics

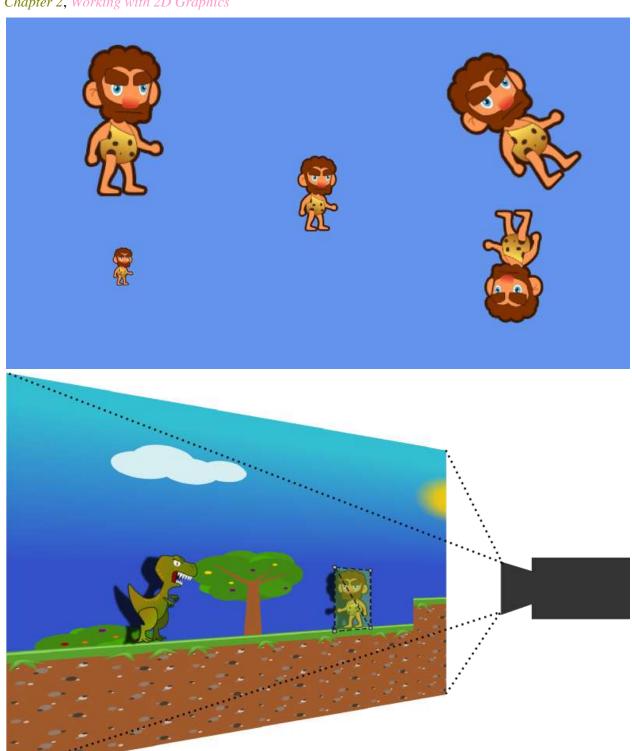

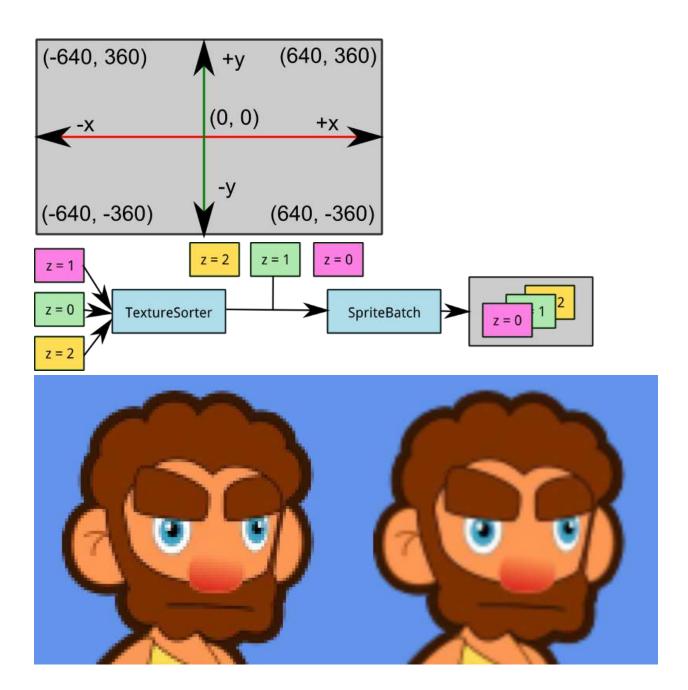

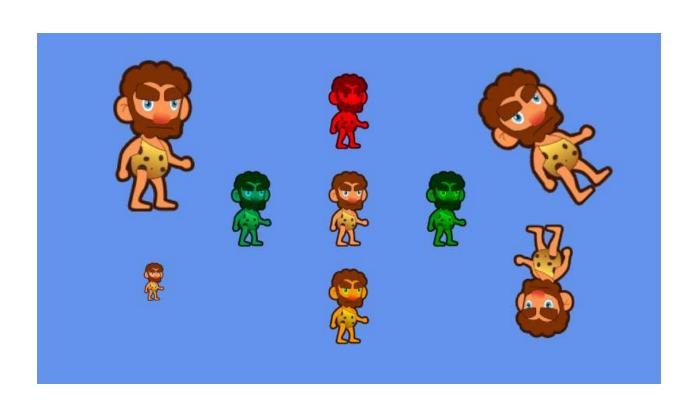

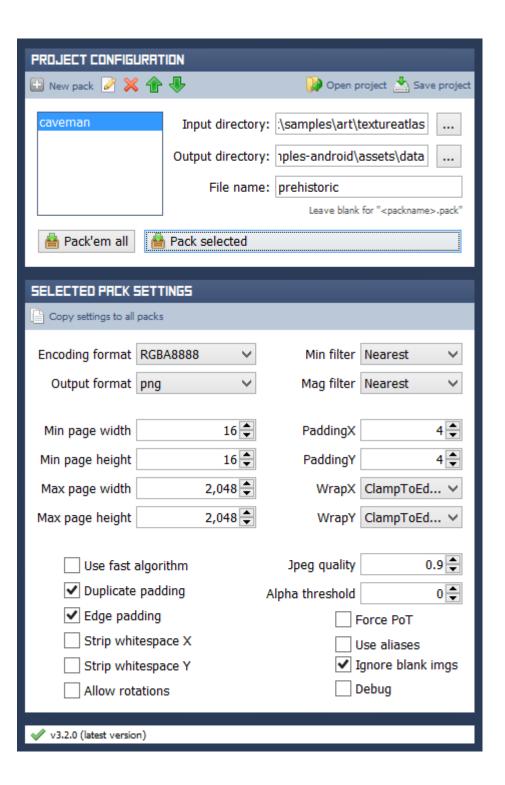

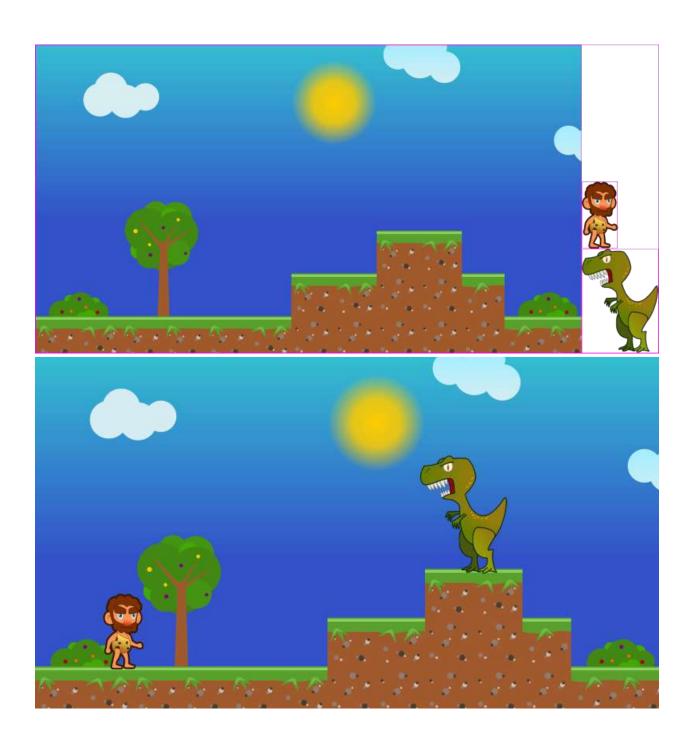

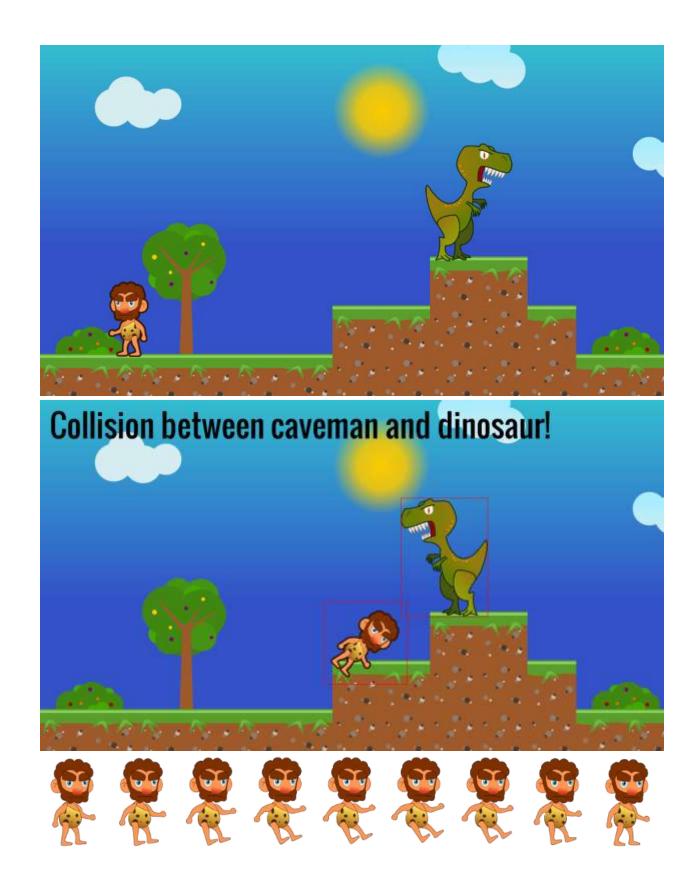

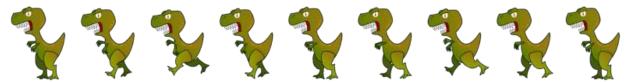

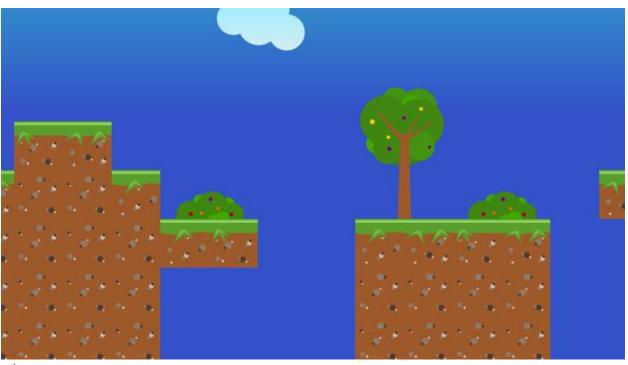

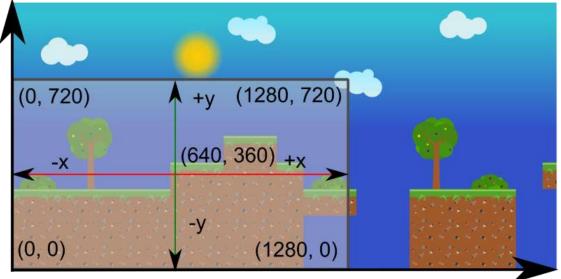

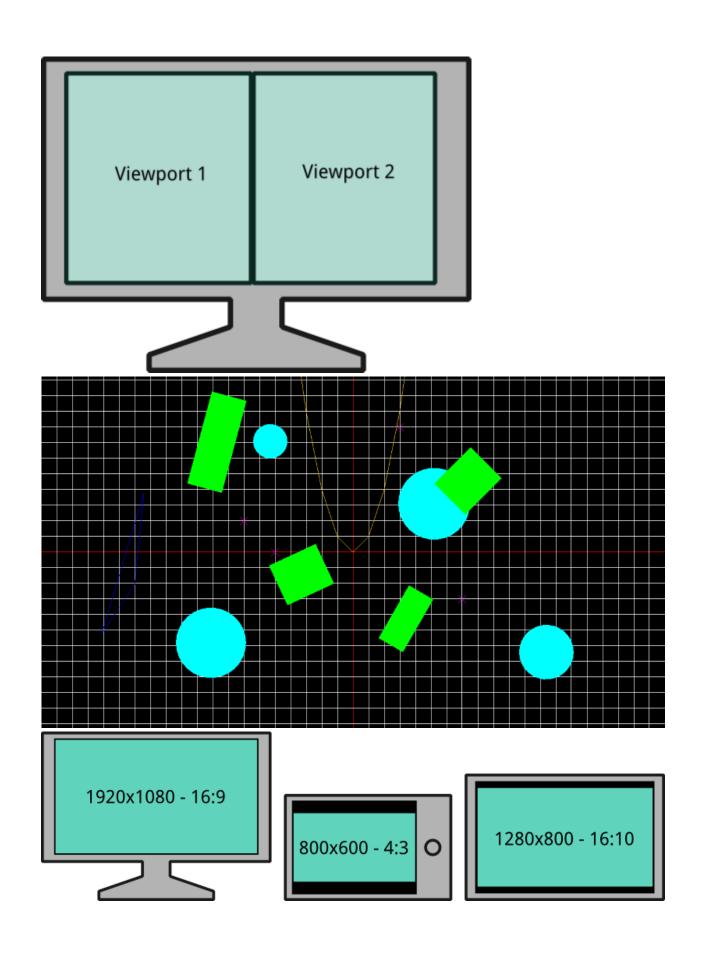

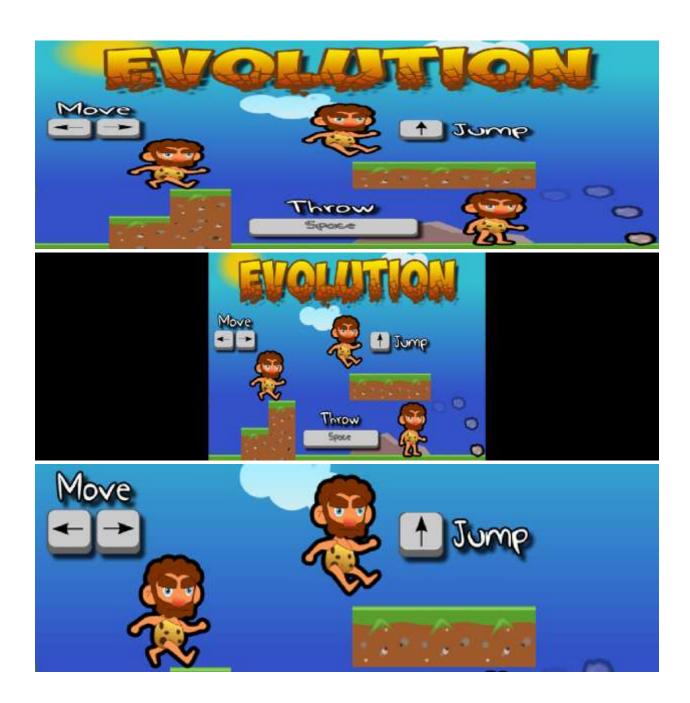

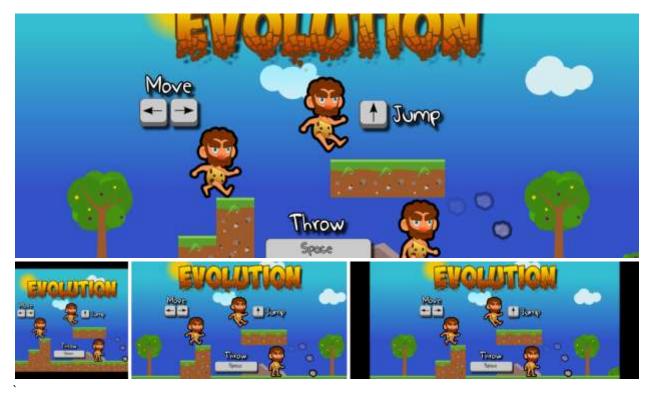

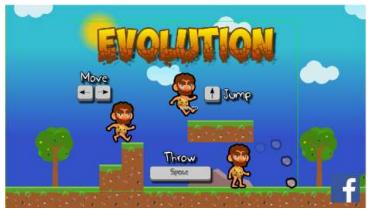

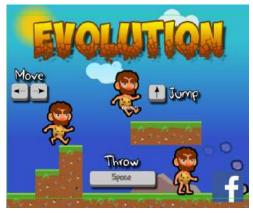

## Chapter 3, Advanced 2D graphics

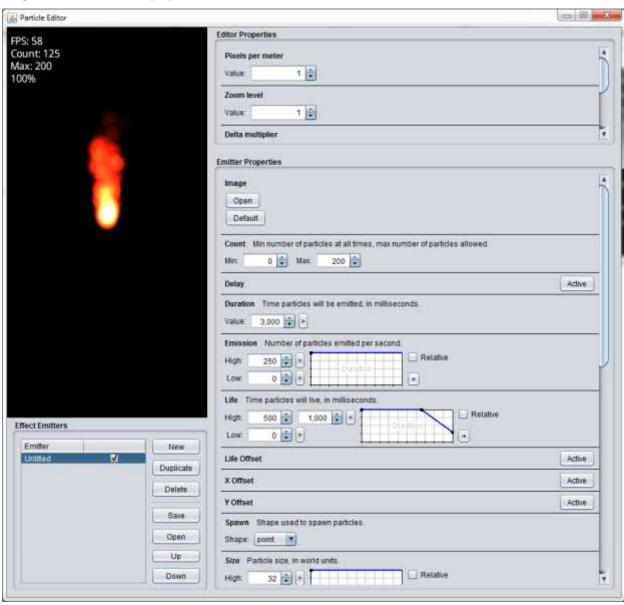

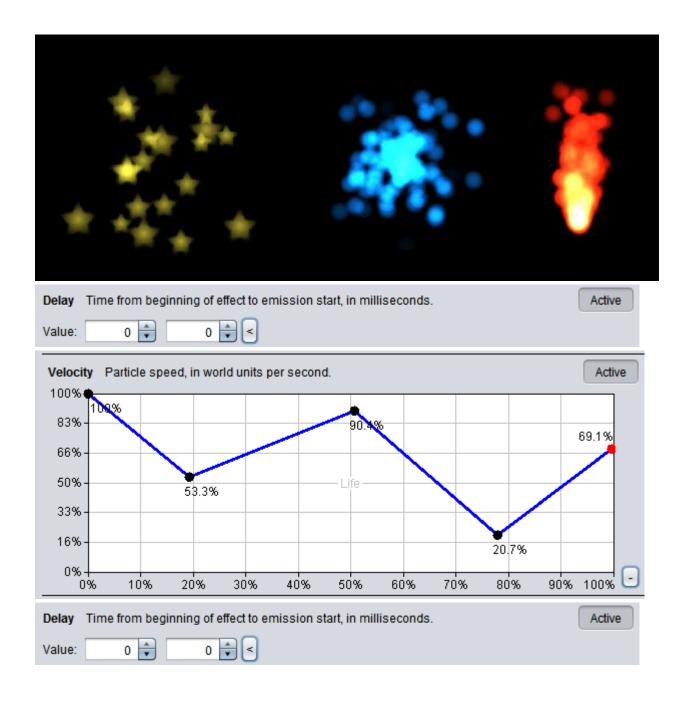

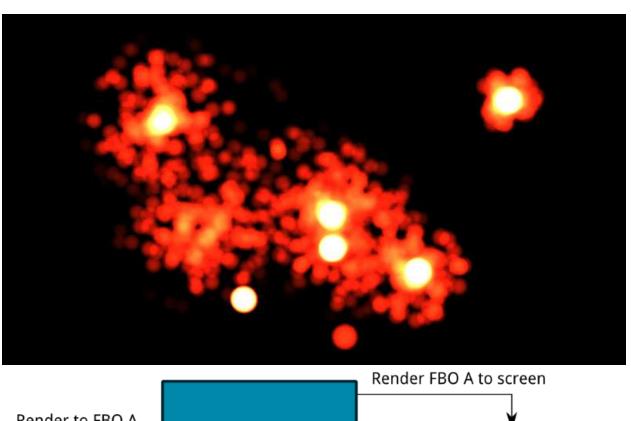

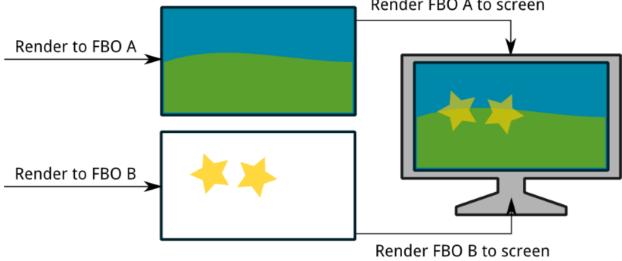

## currentFrameBuffer

alpha = 0.5f

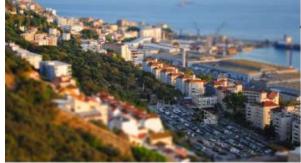

nextFrameBuffer

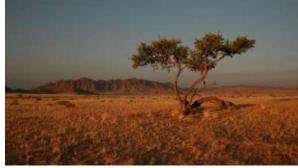

alpha = 0.5f

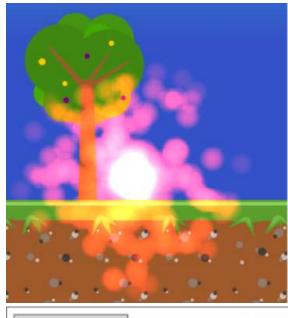

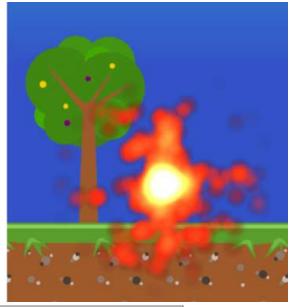

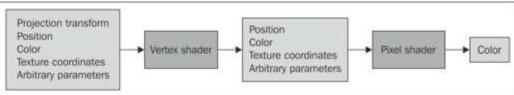

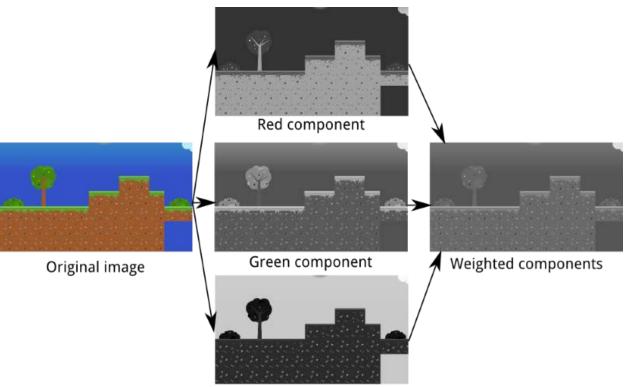

Blue component

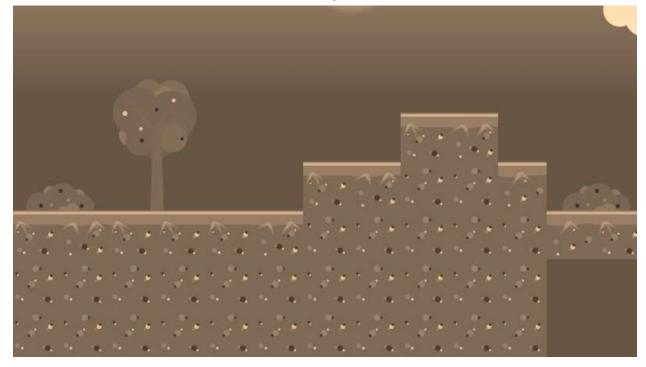

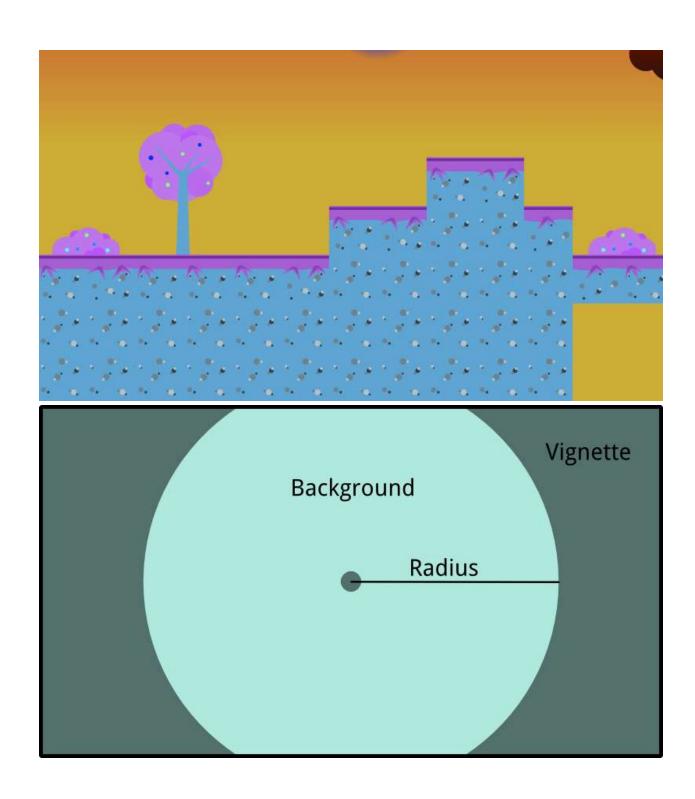

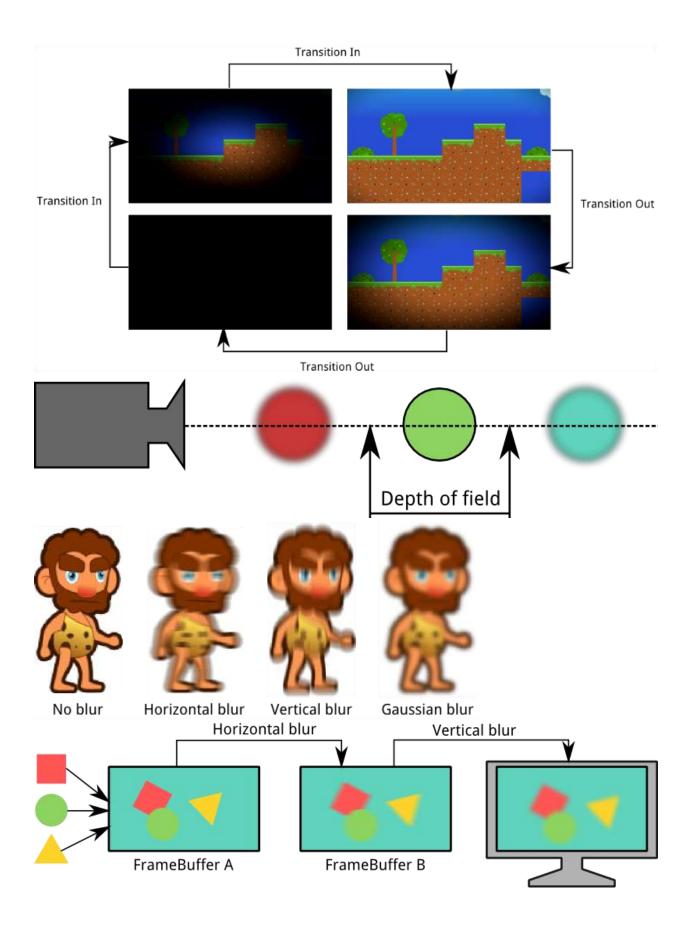

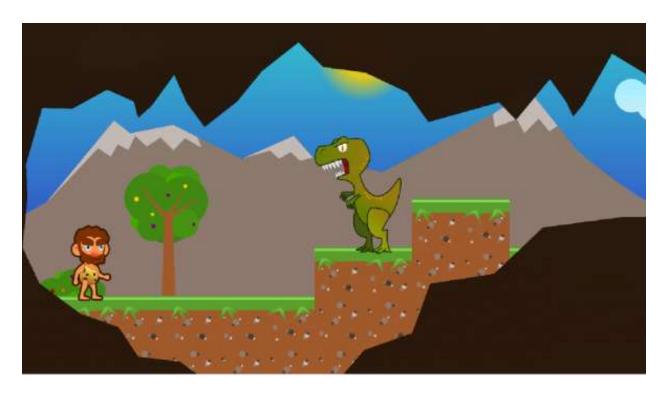

Depth of field off

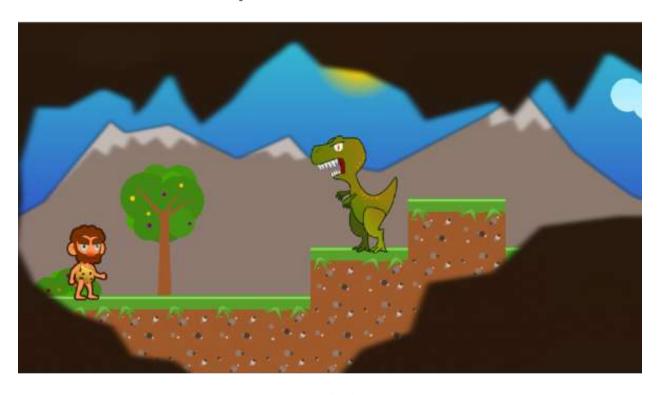

Depth of field on

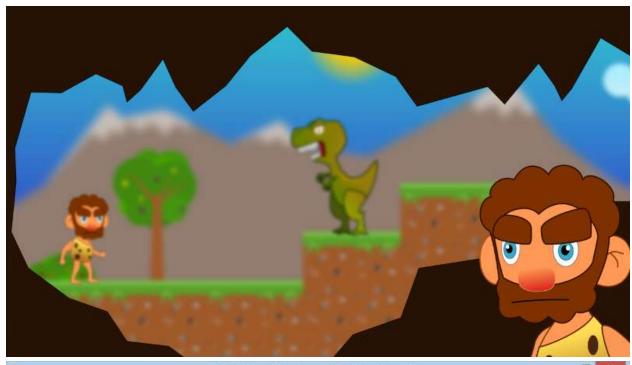

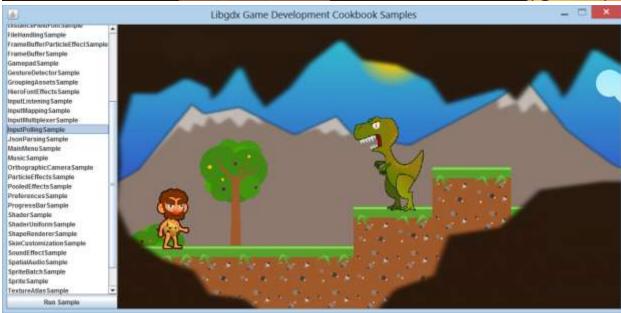

Chapter 4, Detecting User Input

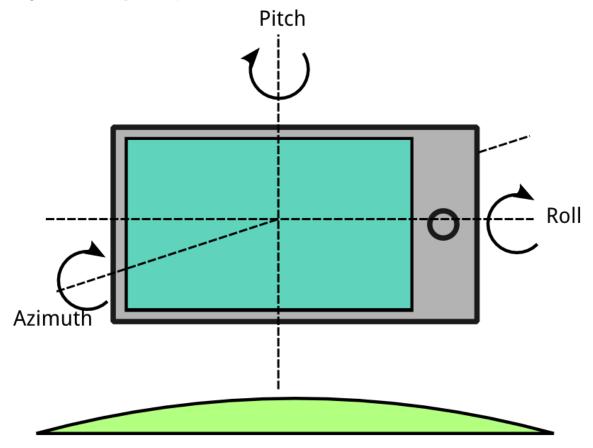

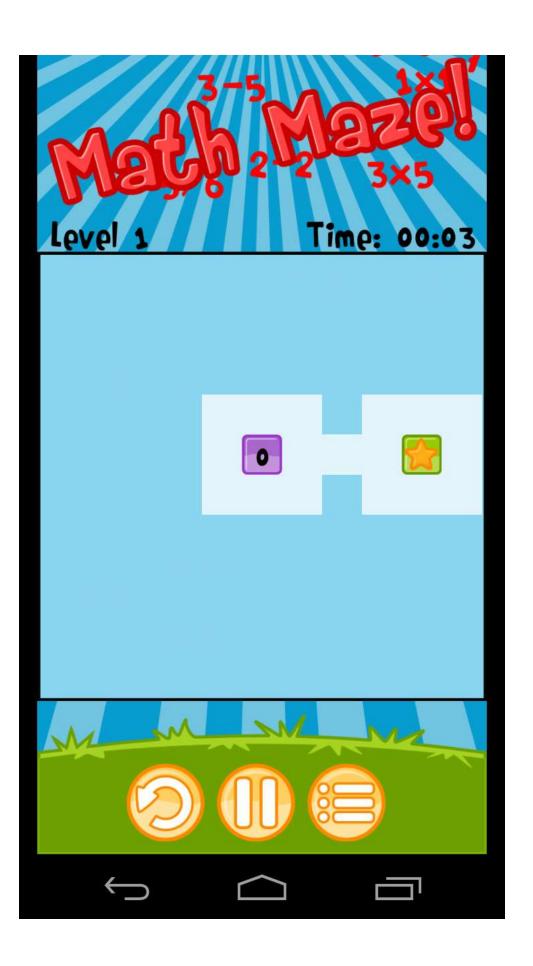

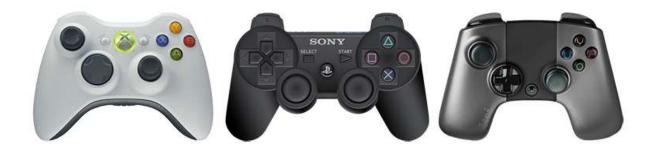

Chapter 5, Audio and File I/O

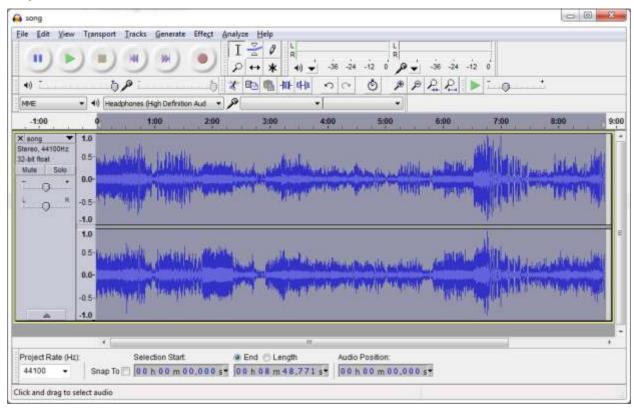

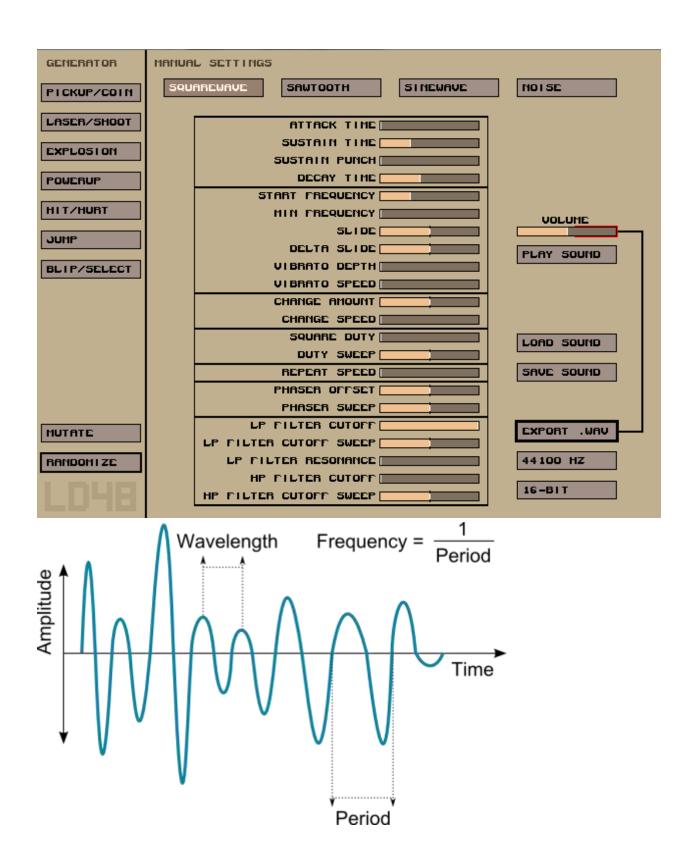

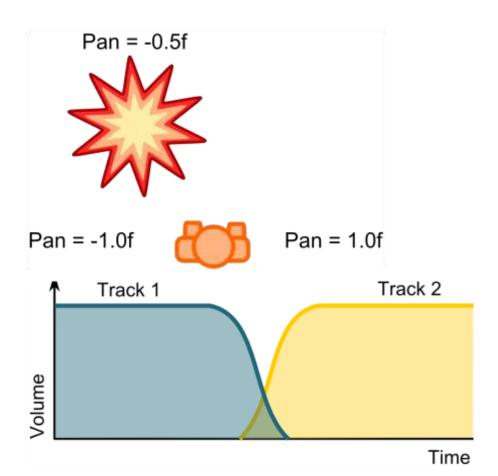

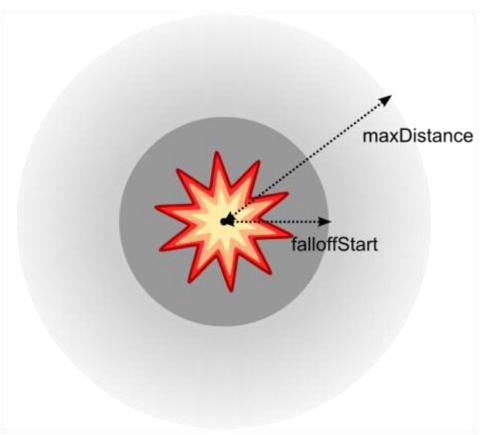

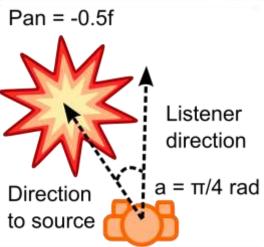

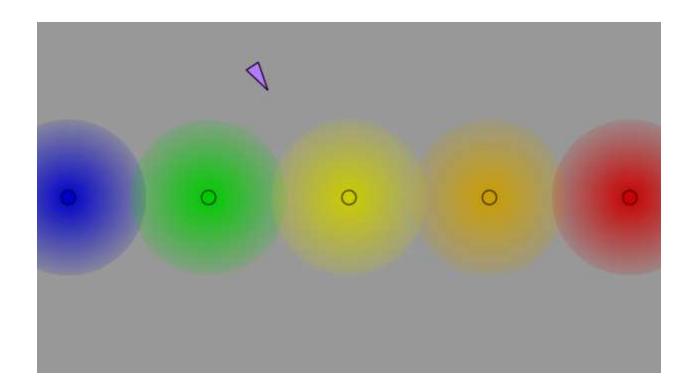

#### Chapter 6, Font Rendering

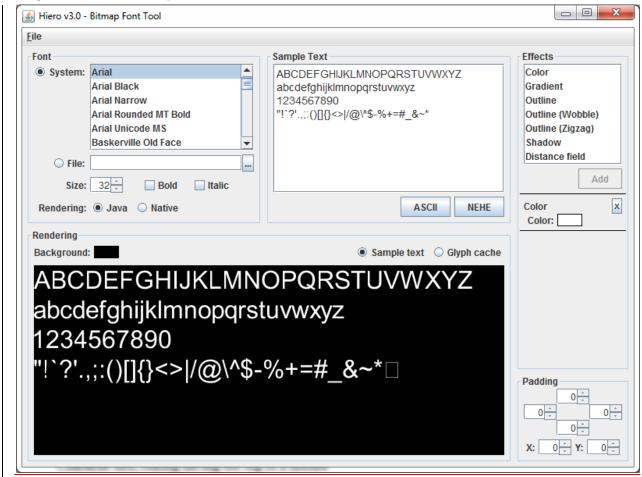

This is a one line string

# This is a scaled red multiline string

This is a blue string wrapped to fit inside a 900px box.
BitmapFont will have to insert line breaks somewhere

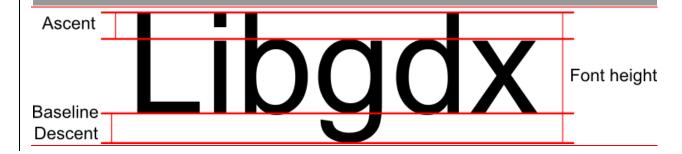

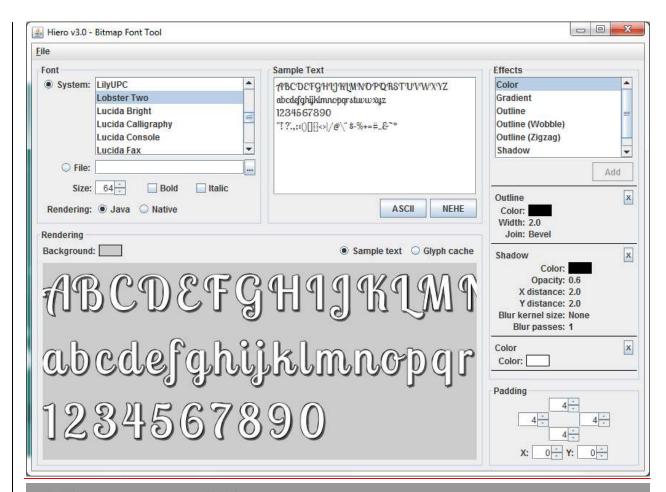

## This effect is exciting! Pretty boring text

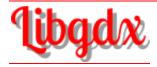

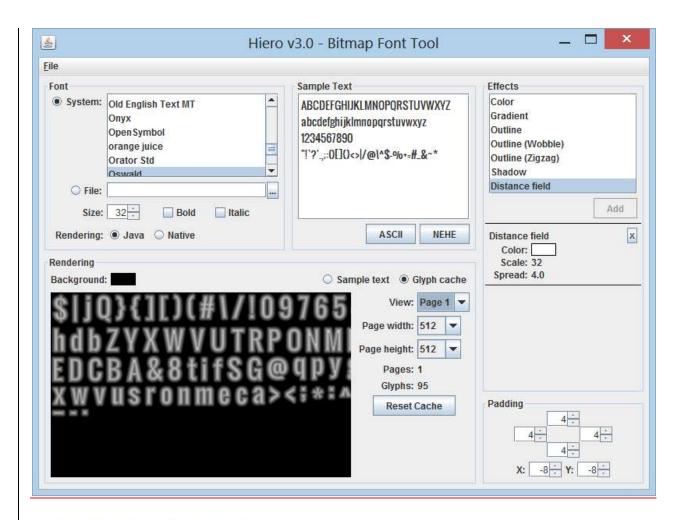

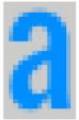

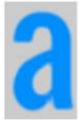

Linear

Distance field

### QZYWVUTRPONMLKJIHFEDC

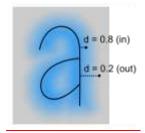

Sust outdine

Hust glow

Outline and glow

Chapter 7, Asset Management

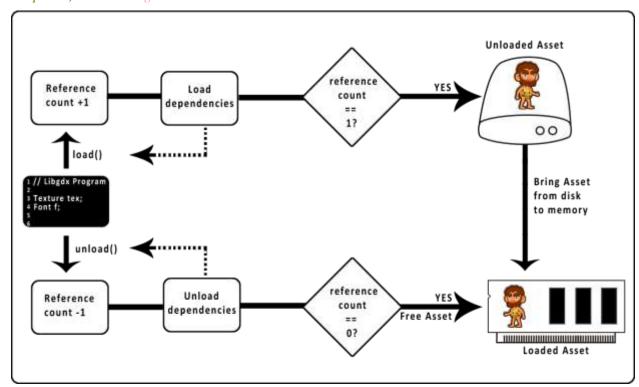

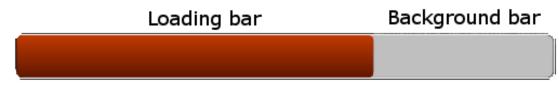

(pbPos.x, pbPos.y)

### Synchronous Loading

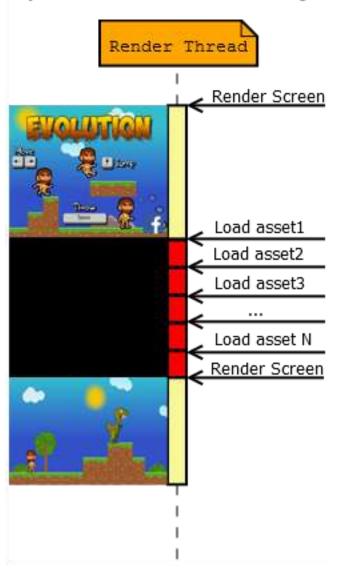

#### Asynchronous Loading

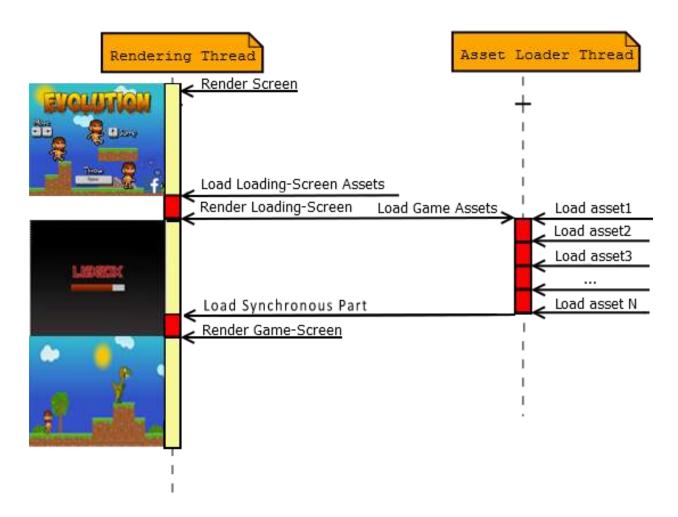

Chapter 6, User Interfaces with Scene2D

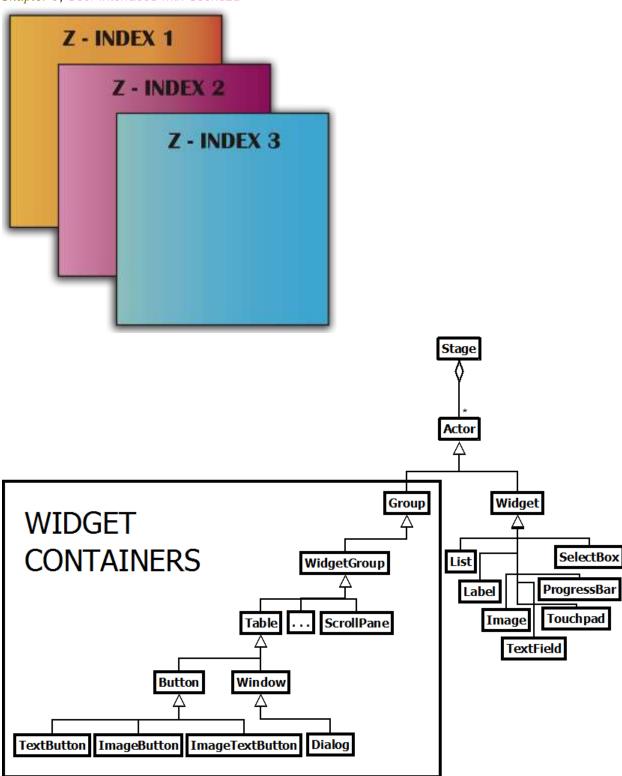

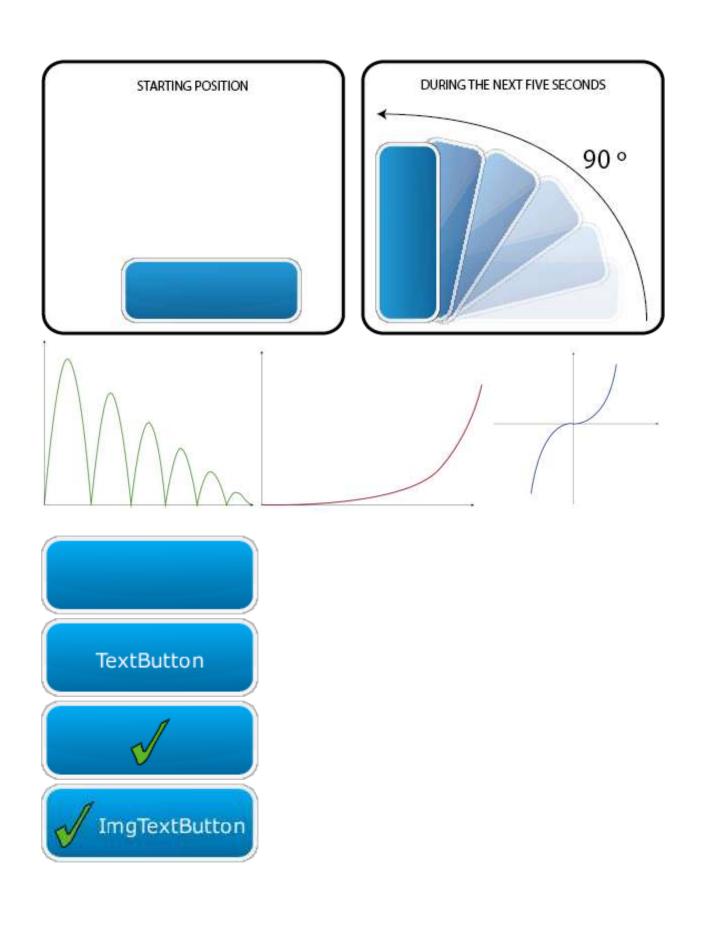

#### ✓Checkbox Checkbox2 Checkbox3

Enter password...

item 1

item2

item3

item4

item3

item4

item5

item 1

item2

item3

item4

item 1

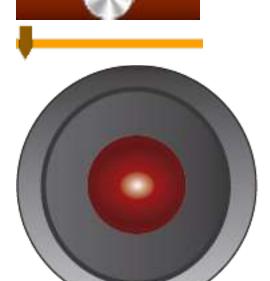

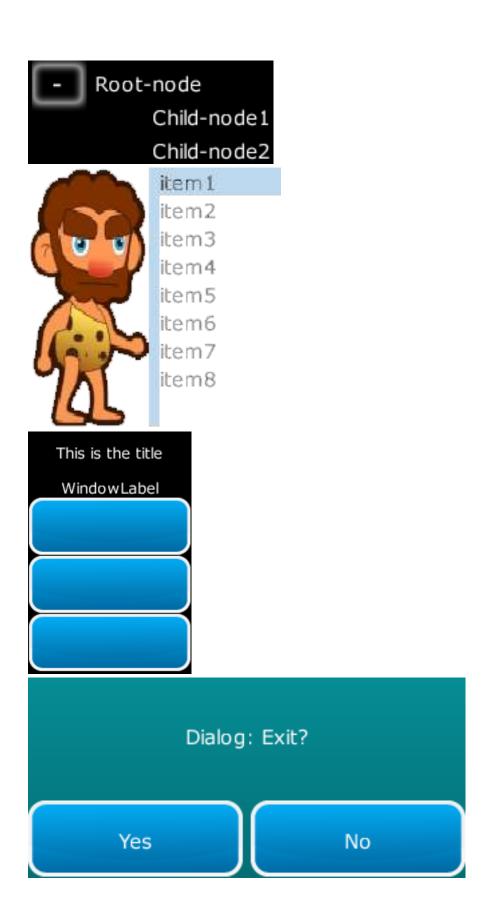

## Game Title

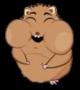

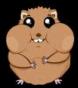

PLAY

SETTINGS

**EXIT** 

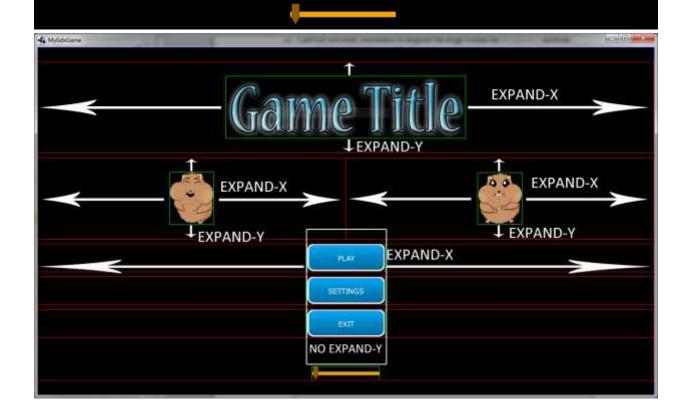

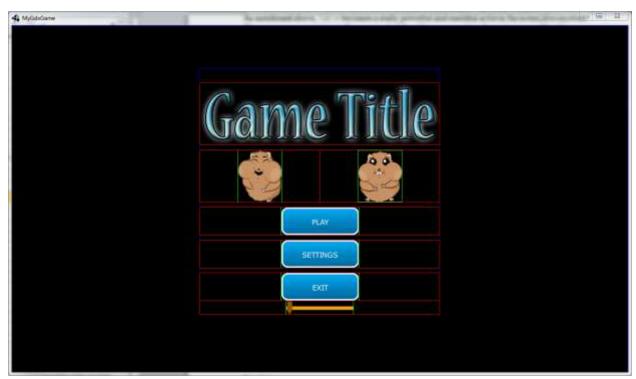

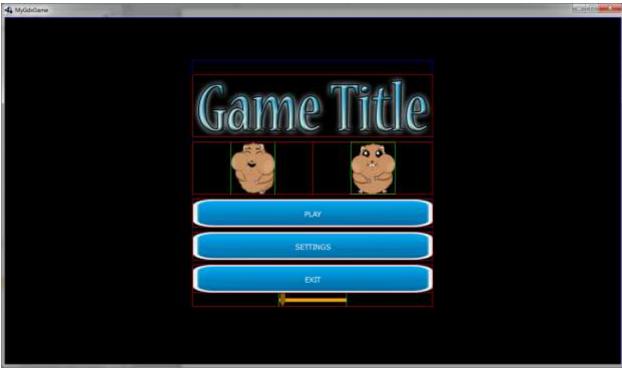

0.5 0.5

Padding-right: 0.5

Padding-left: 0.5

Spacing-right: 0.25

Spacing-left: 1

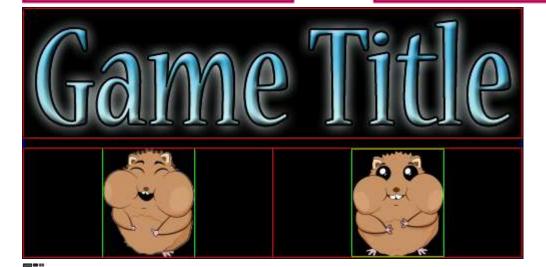

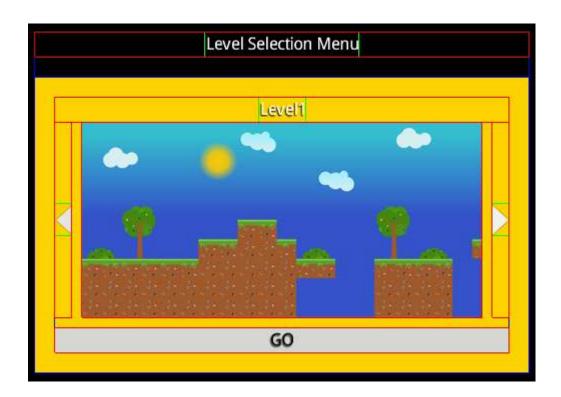

Chapter 9, The 2D Maps API

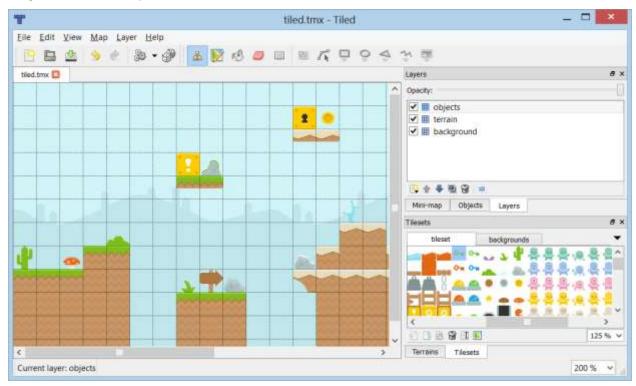

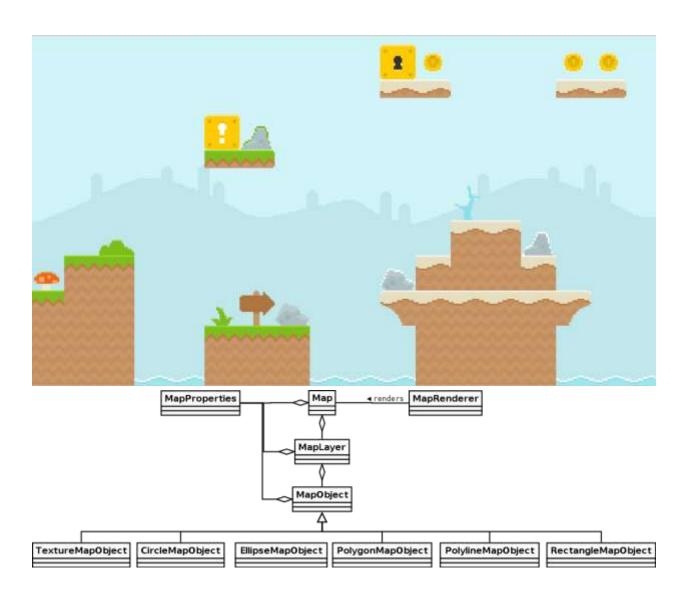

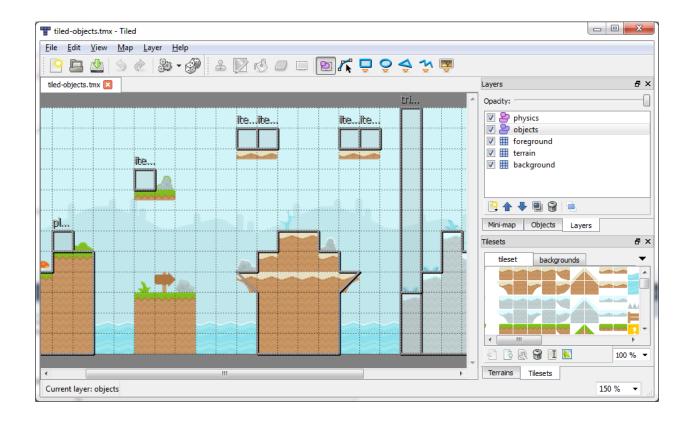

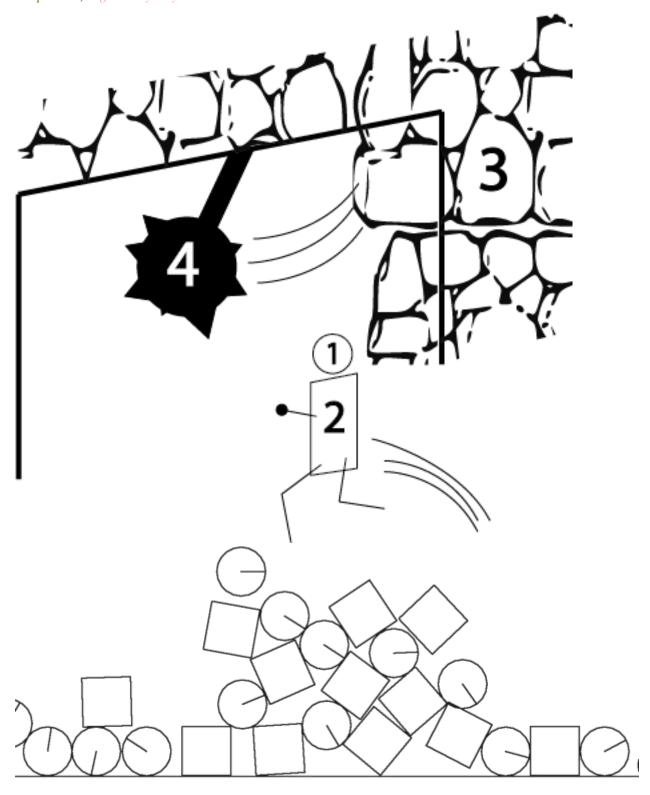

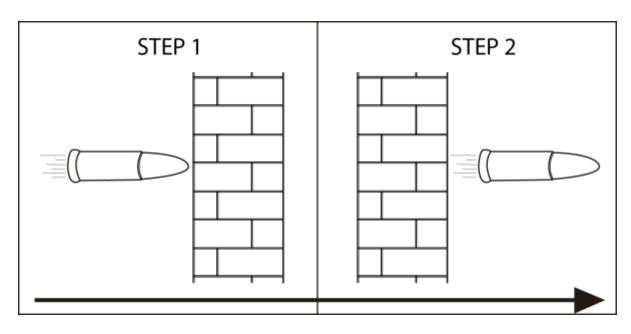

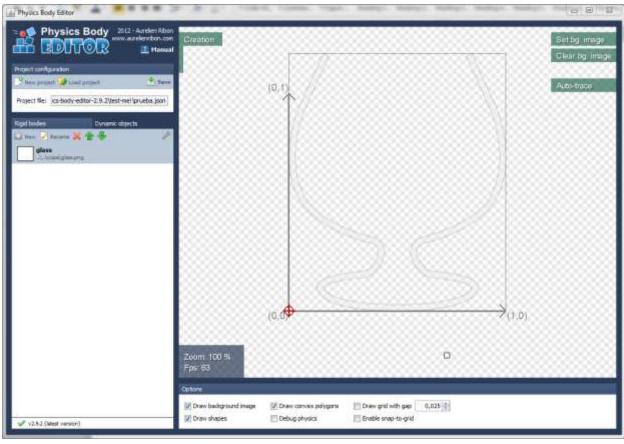

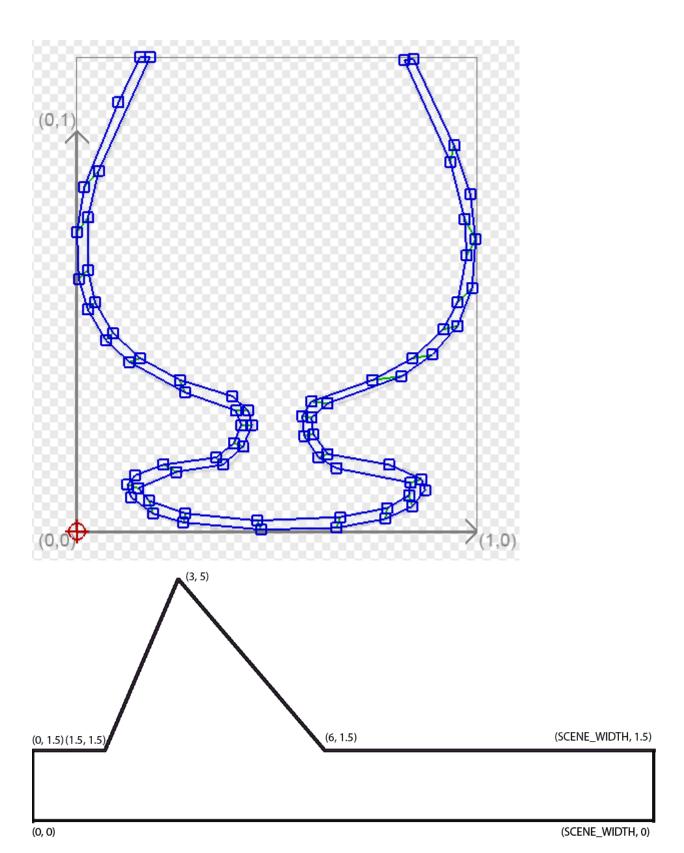

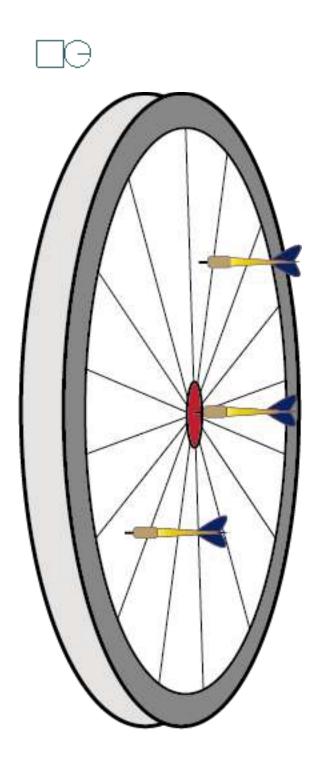

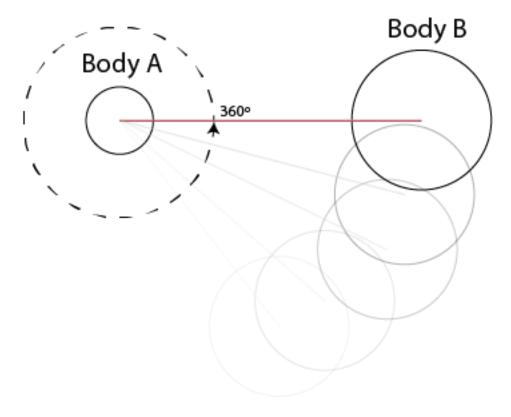

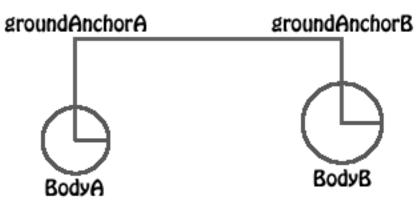

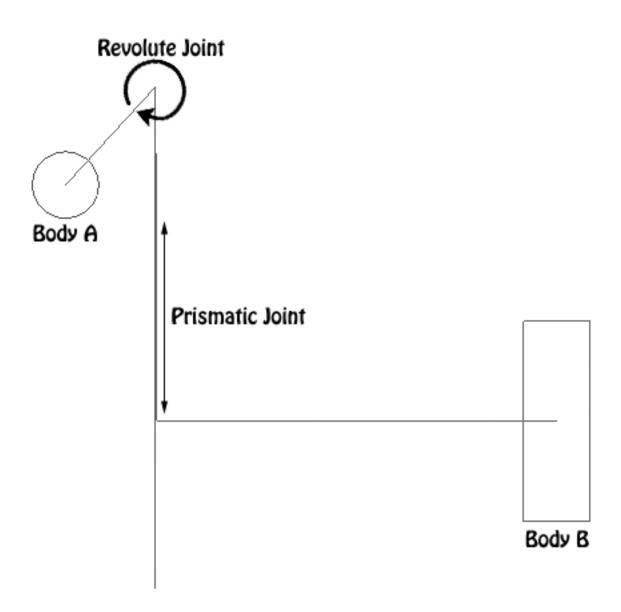

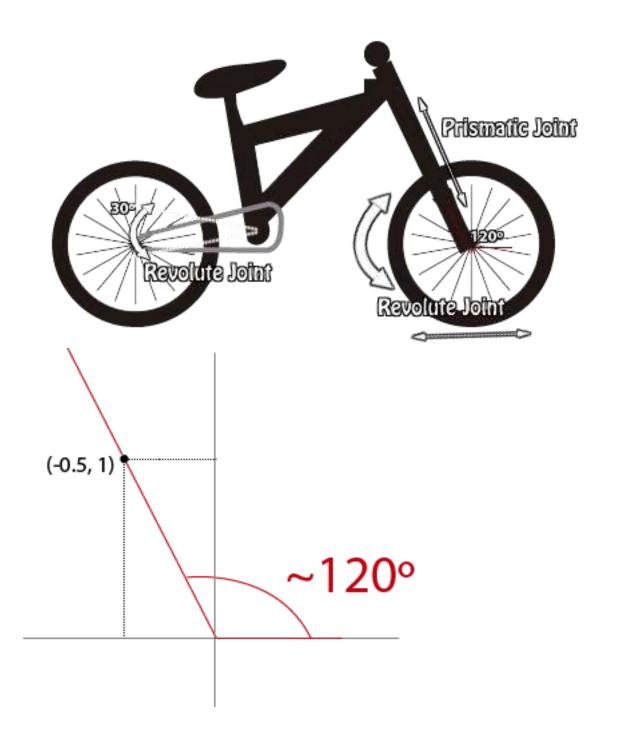

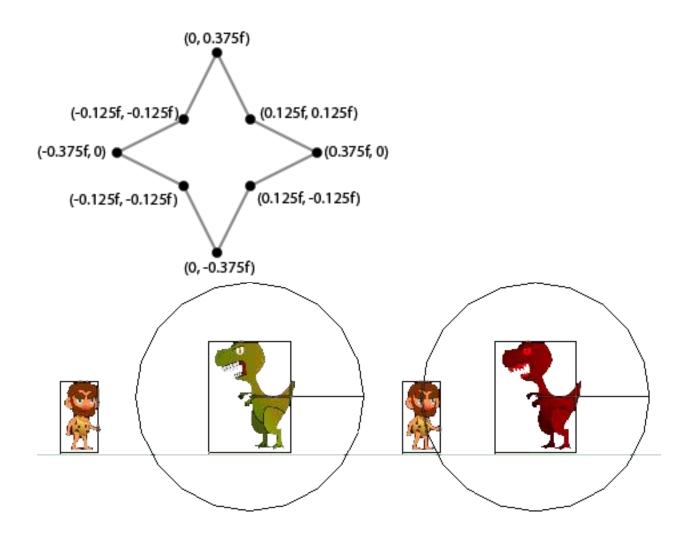

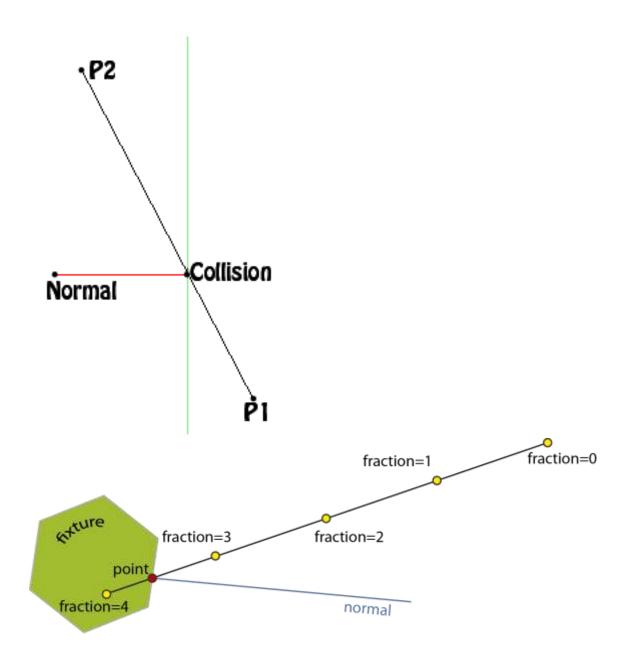

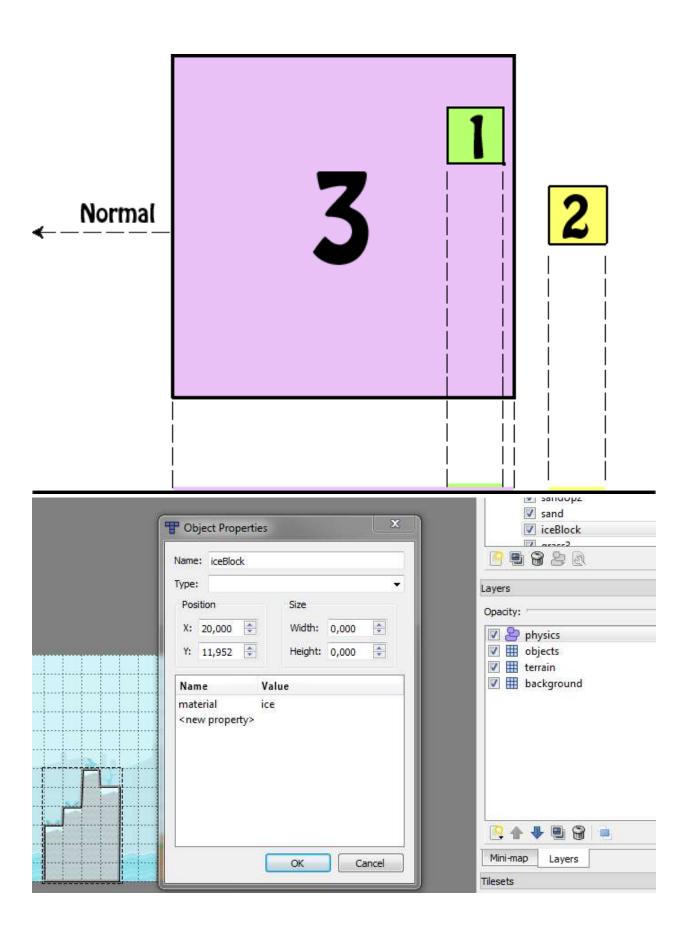

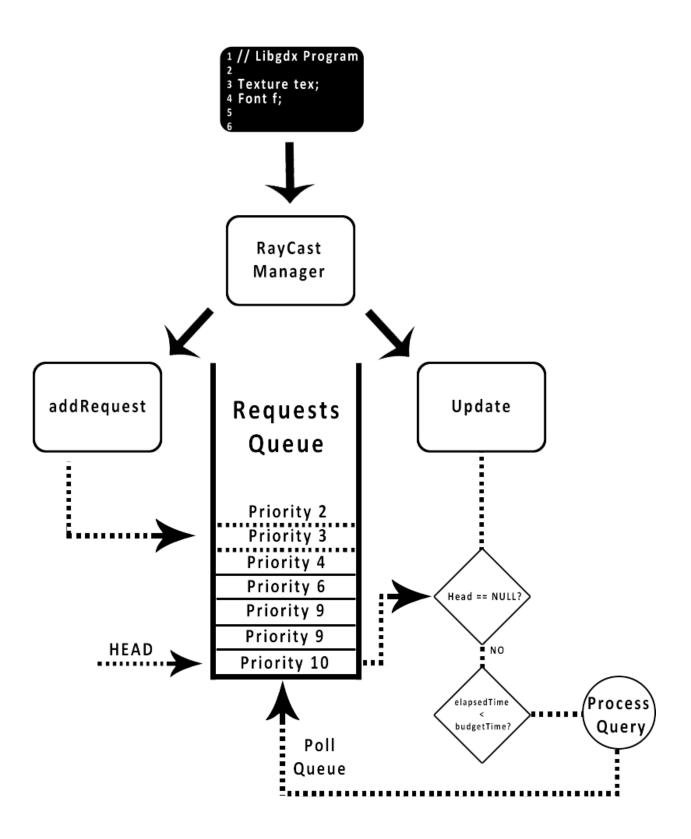

Chapter 11, Third-party Libraries and Extras

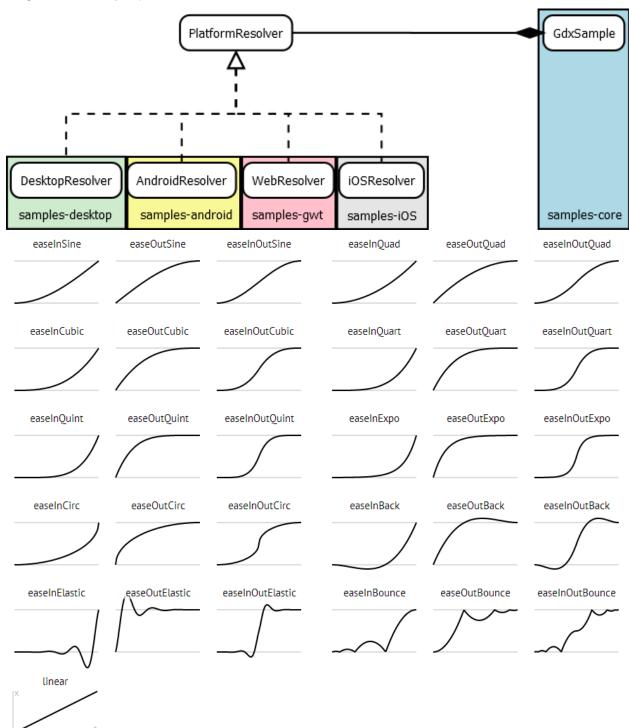

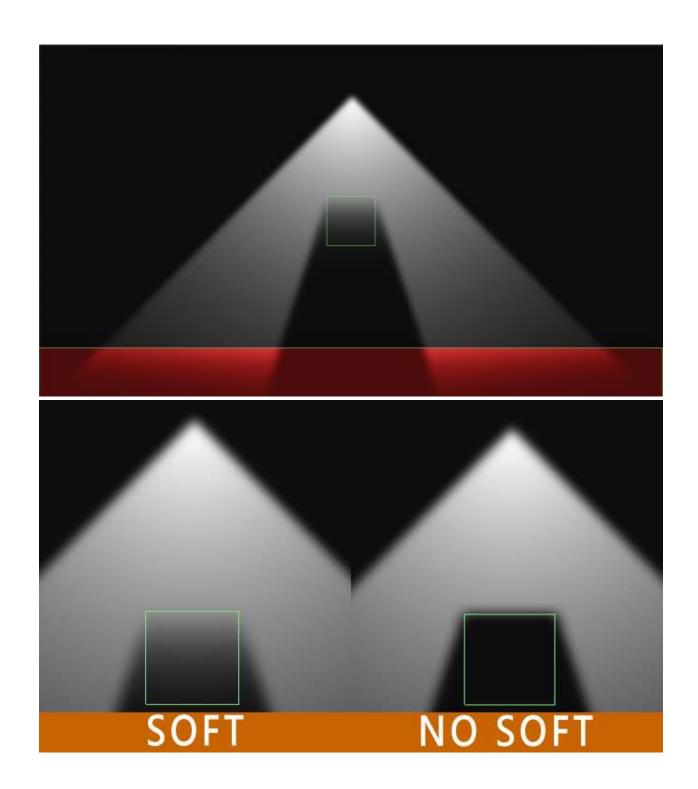

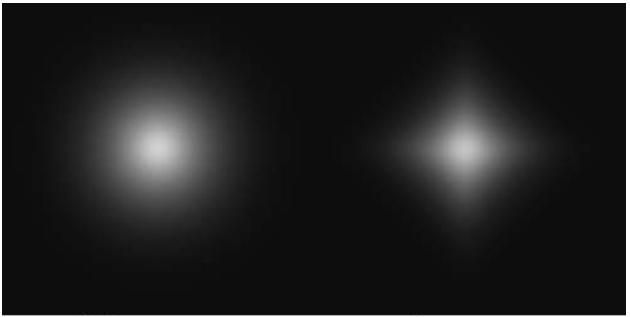

32 rays

5 rays

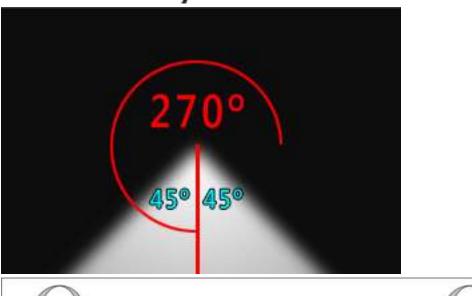

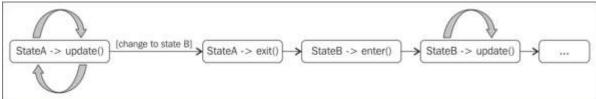

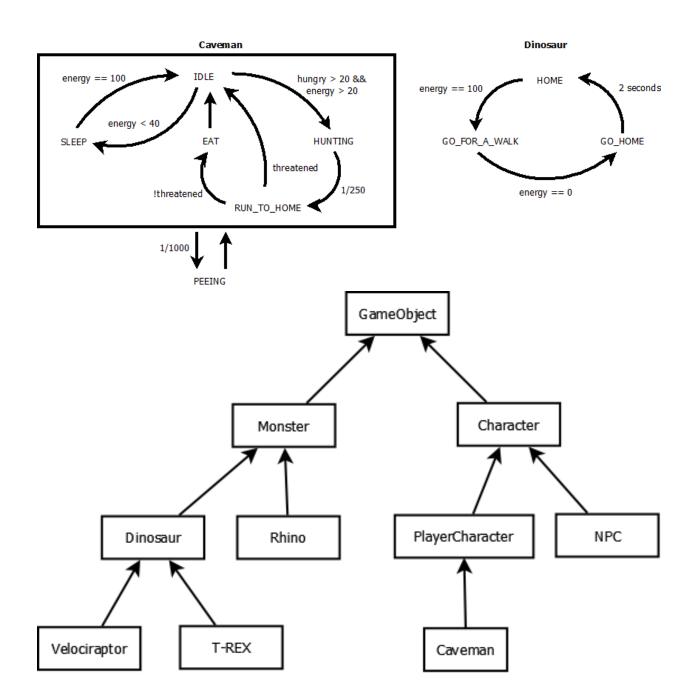

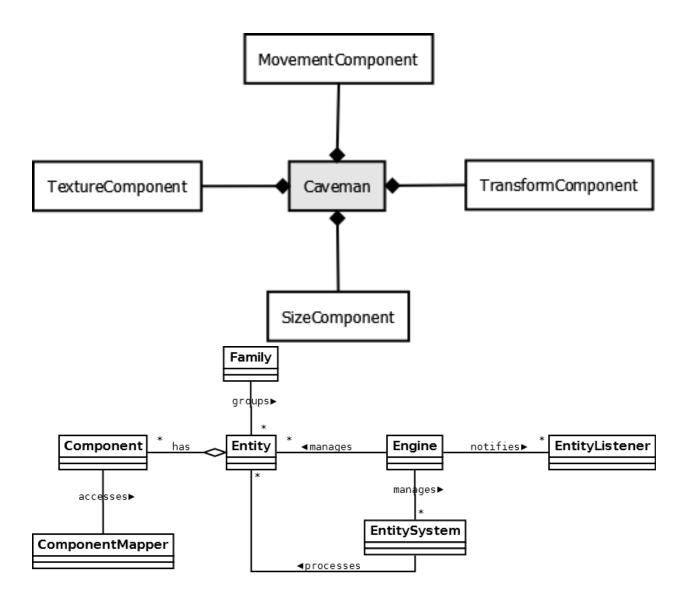

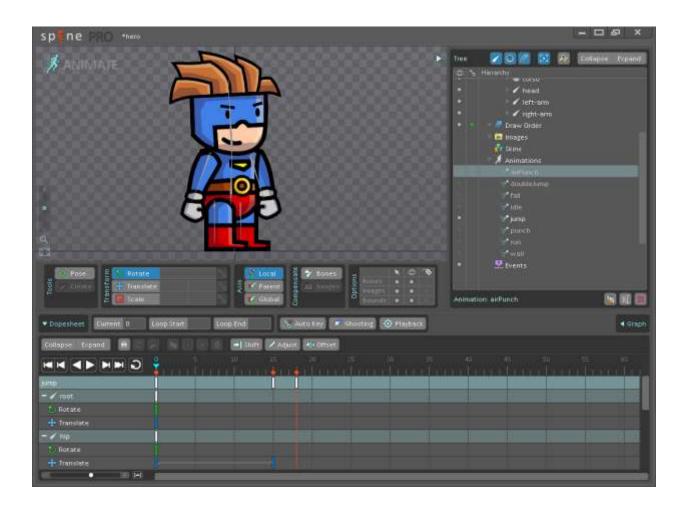

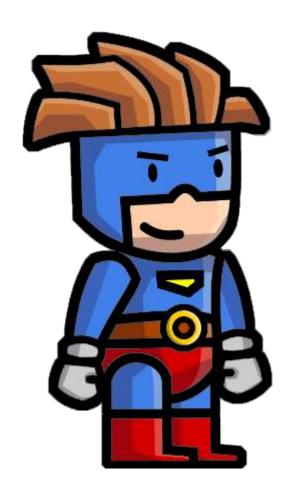

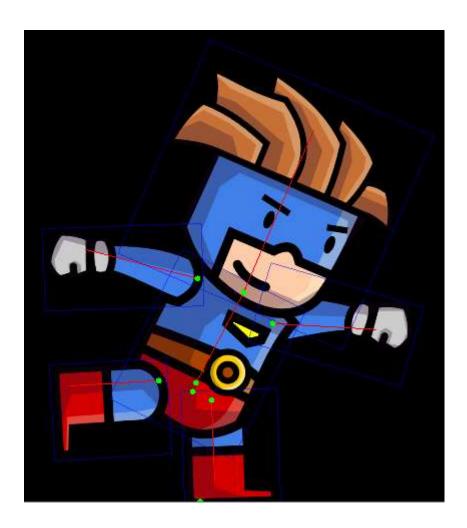

Chapter 12, Performance and Optimizations

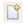

Multiple launchers available - Select one...

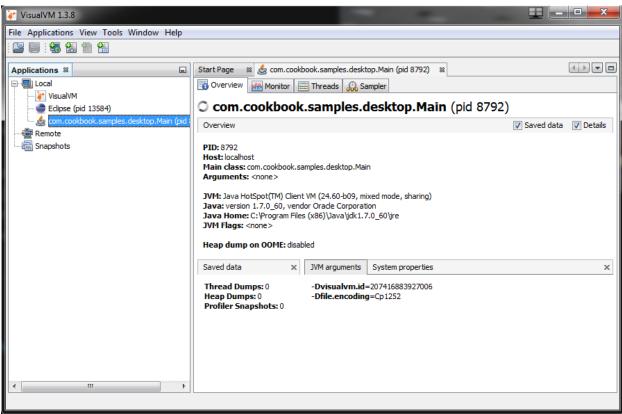

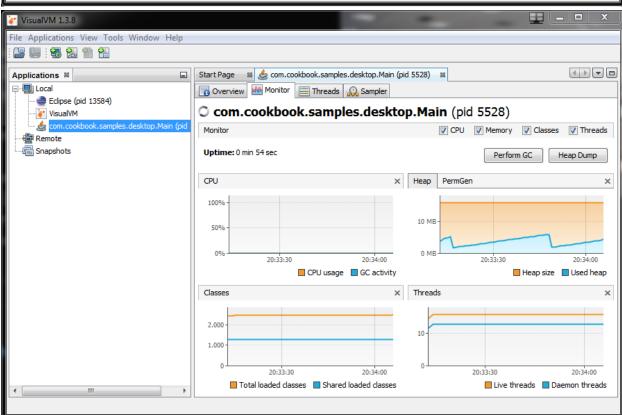

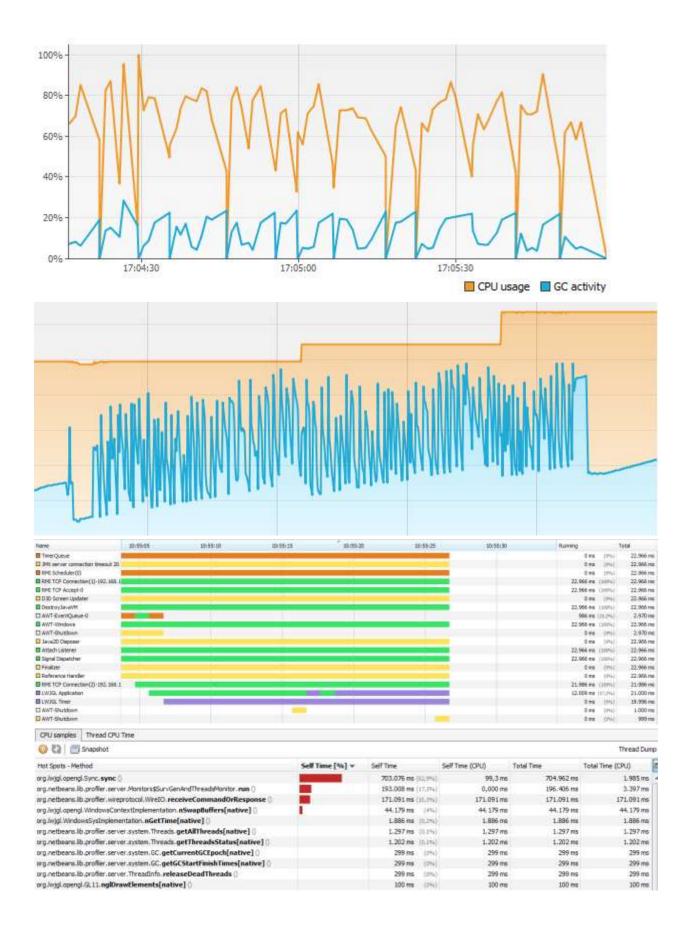

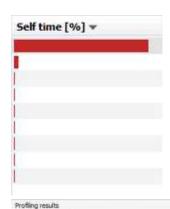

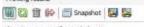

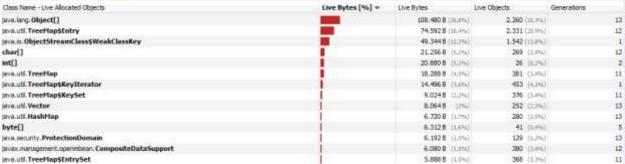

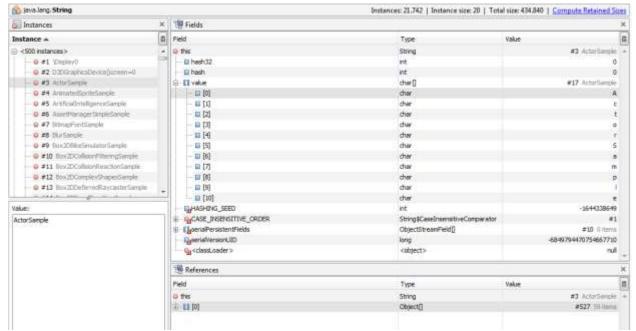

## Input Data (vertices)

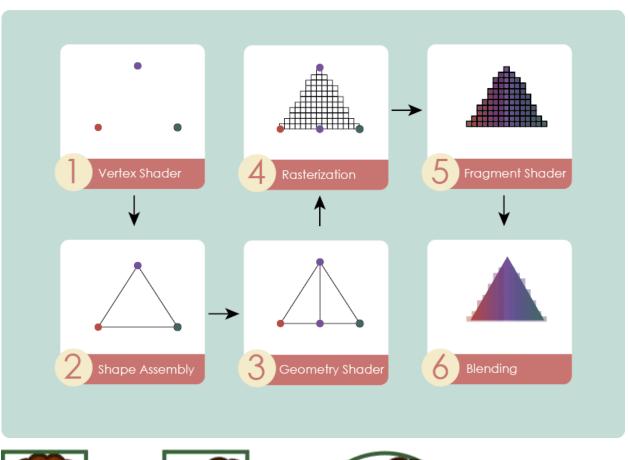

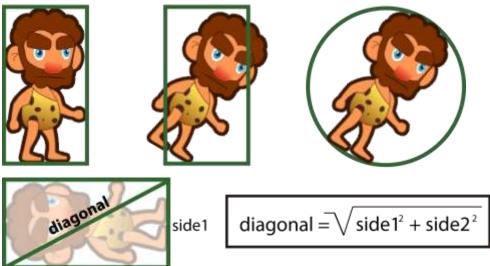

side2

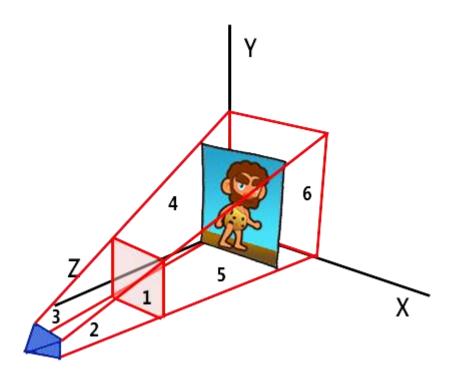

Chapter 13, Giving Back

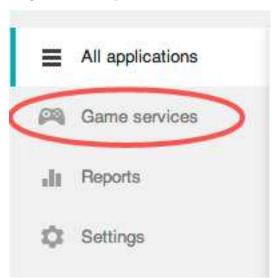

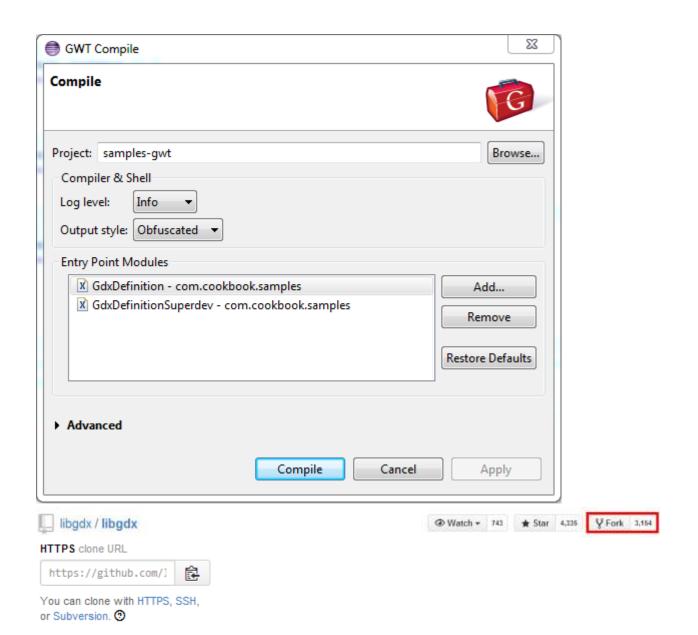

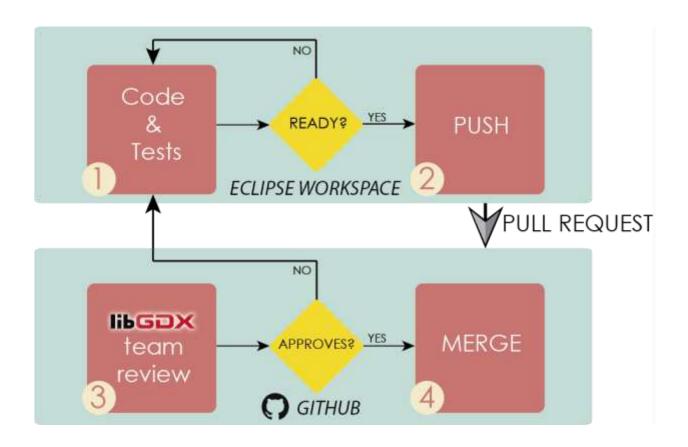

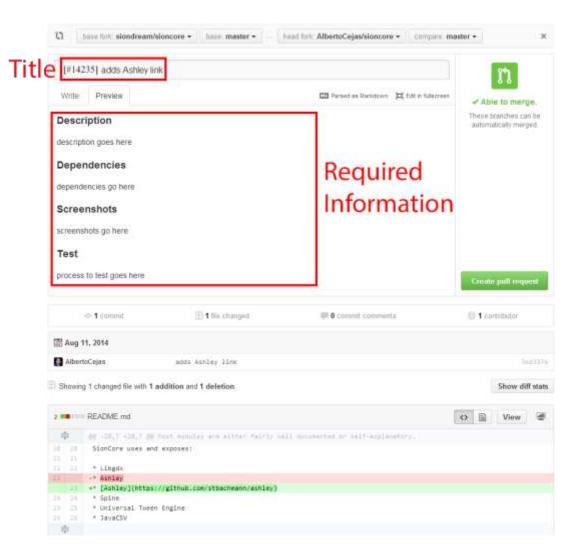